## SAP ABAP table CRMV MAS FIELD C {Generated Table for View}

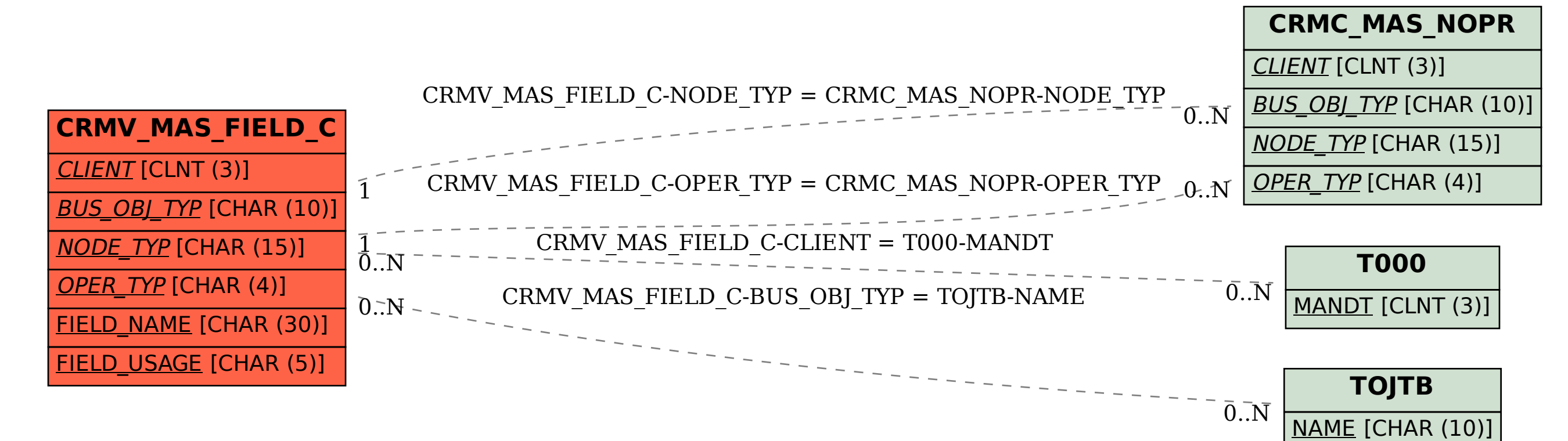